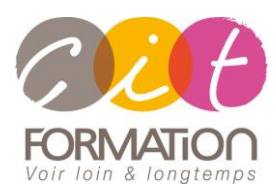

775 route de l'aérodrome ZA Agroparc 84000 Avignon Tél 04 90 85 98 12 Fax 04 90 86 26 24 info@cit.fr www.cit.fr

## **Déroulé de l'action**

#### **Modalités**

Session Inter-ou Intra En présentiel/Classe Virtuelle

#### **Horaires**

9H00-12H00 /13H30-17H00

## **Méthode pédagogique**

Alternance exposés théoriques et exercices pratiques (80% de pratique)

#### **Suivi et assistance**

Support de cours adapté Assistance téléphonique gratuite et illimitée

#### **Validation des acquis**

Evaluation formative au travers de nombreux exercices tout au long de la formation permettant de valider les compétences acquises

Attestation de stage Emargement quotidien d'une feuille de présence

## **Accessibilité aux personnes handicapées**

Pour tout besoin d'accessibilité, contactez Véronique Constantin, référente handicap : v.constantin@cit.fr

# **PHP – Développement avancé**

**Objectif** : Développeurs, concepteurs/réalisateurs, webmestres, chefs de projet Web, architectes techniques souhaitant apprendre à tirer profit des fonctionnalités les plus avancées du langage pour concevoir rapidement des applications web performantes, sécurisées et particulièrement riches.

*À l'issue de la formation, le stagiaire sera capable de :*

- Être capable de mettre en place des applications Web pointues
- Comprendre comment développer des applications pointues en POO
- Pouvoir maîtriser les échanges de type API avec XML et JSON

## **- 4 jours -**

## **Rappels sur PHP**

- Utiliser des variables simples, tableaux, tableaux associatifs, énumérations, objets, constantes
- Manipuler des fonctions ensemblistes sur tableaux et tableaux associatifsexpressions régulières
- Se familiariser avec la programmation fonctionnelle
- Debugger avec PHP

## **Nouveautés de PHP7 et 8**

- Utiliser les énumérations
- Recourir au typage fort des fonctions, méthodes, propriétés des classes
- Utiliser les arguments nommés, union/intersect types, expressions match, opérateur nullsafe, expressions random
- Gérer les erreurs sous forme d'exceptions
- Utiliser les namespaces

## **Utiliser PHP en mode interactif**

- Configurer le fichier .ini
- Utiliser PHP en mode interactif
- Lancer un serveur web avec la commande php

## **Gestion des dépendances avec Composer**

- installer Composer
- Découvrir le fonctionnement de composer
- Utiliser autoload
- Installer des dépendances
- Connaître les principales commandes de composer

## **Gestion des dépendances avec Composer**

- Utiliser les classes, interfaces et traits
- Utiliser les variables et fonctions statiques
- Découvrir les apports de PHP7 et 8 pour le typage des propriétés et méthodes
- Charger automatiquement des classes avec composer
- Gestion des exceptions en détail
- Comprendre les relations d'héritage et de composition
- Disposer de notions d'UML
- Utiliser les décorateurs avec les propriétés #
- Utiliser les itérateurs et générateurs

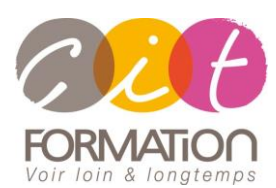

775 route de l'aérodrome ZA Agroparc 84000 Avignon Tél 04 90 85 98 12 Fax 04 90 86 26 24 info@cit.fr www.cit.fr

## **Déroulé de l'action**

#### **Modalités**

Session Inter-ou Intra En présentiel/Classe Virtuelle

#### **Horaires**

9H00-12H00 /13H30-17H00

## **Méthode pédagogique**

Alternance exposés théoriques et exercices pratiques (80% de pratique)

#### **Suivi et assistance**

Support de cours adapté Assistance téléphonique gratuite et illimitée

#### **Validation des acquis**

Evaluation formative au travers de nombreux exercices tout au long de la formation permettant de valider les compétences acquises Attestation de stage Emargement quotidien d'une feuille de présence

## **Accessibilité aux personnes handicapées**

Pour tout besoin d'accessibilité, contactez Véronique Constantin, référente handicap : v.constantin@cit.fr

# **PHP – Développement avancé**

## **Accéder à des bases de données avec PDO**

- Configurer une connexion vers MySQL, PostgreSQL et SQLITE
- Prise en compte les performances et la sécurité avec les requêtes préparées
- Récupérer des objets typés et non typés
- Gérer les transactions

## **Échange de données: API, JSON et XML**

- Rappels sur JSON et XML
- Accéder aux APIs JSON avec Guzzle
- Importer et exporter des documents XML avec SimpleXML
- Naviguer dans des fichiers XML avec XPath

## **Sécurité PHP**

- Sécuriser les formulaires avec un validateur
- Effectuer des tests unitaires avec PHPUnit
- Utiliser le moteur de template TWIG
- Connaître différents frameworks web